### Your guide to salary packaging with Smartsalary

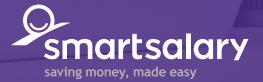

0

## Salary packaging with Smartsalary

### Contents

| R<br>A      | 3  | Accessing your account                     |
|-------------|----|--------------------------------------------|
| 000         | 4  | Work for more than one employer?           |
|             | 5  | View your benefits                         |
| ¥¢<br>T⊕    | 6  | Add a benefit                              |
| O<br>(i)    | 7  | Updating your details                      |
|             | 8  | Submitting a claim                         |
| Ð           | 8  | Uploading supporting documents             |
| ه<br>د<br>ت | 9  | Changing your deductions                   |
|             | 10 | Changing your superannuation contributions |
| Je (s)      | 11 | Changing or managing your vehicle budgets  |
|             | 12 | Downloading forms                          |
| S           | 13 | Salary Packaging Reports                   |

## > Accessing your account

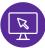

For your security, we use two-factor authentication as part of the login process. This means you need the code we send to your phone and your email address.

#### To see how it works, follow the steps below

• Enter the email address registered with Smartsalary (usually the one we use to communicate with you).

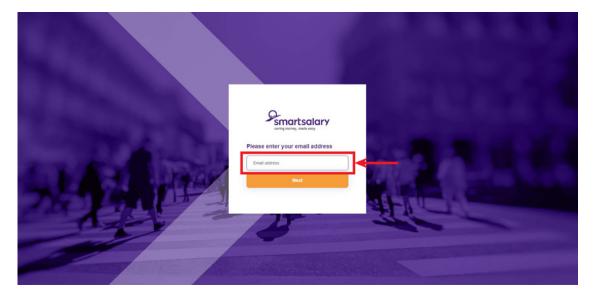

- A verification code will be sent to your registered mobile number.
  - 1 Enter the code received from Microsoft (usually sent in under a minute).
  - 2 If you didn't receive a code, select I didn't get my code to have it resent.
- To have the code emailed, select 3 'Sign in another way'.
   Once you confirm your mobile number, date of birth and postcode, the code will be sent.

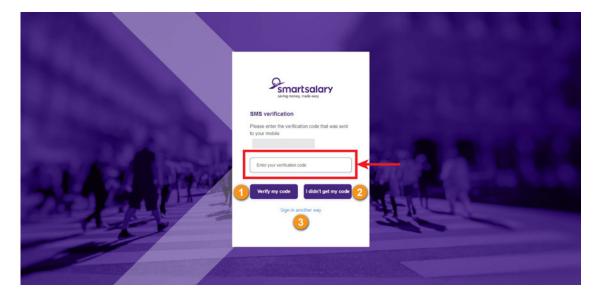

# > Work for more than one employer?

<u>ĕ</u>ĕ

If you salary package at more than one employer, on your account dashboard, click the '**cog**' icon to select the account you need.

| Smartsalary<br>Lering money, made easy                                                                                                    |                                      |        | Welcome<br>Account:<br>Employer:<br>Log out                                                                                                    |
|----------------------------------------------------------------------------------------------------|--------------------------------------|--------|----------------------------------------------------------------------------------------------------|
| 🚓 🥘 My benefits 🛛 🥹 eClair                                                                                                    | ms 🧕 🤒 My personal details           | 🕐 FAQS | (Catholic H) - 20176                                                                                                    |
| Activity summary<br>Available reimbursement balance •<br>\$0.00<br>Spendable balance<br>\$0.00<br>Portion of salary currently being packaged<br>100%<br>Update percentage<br>View report | Deductions Payment<br>(Last 90 days) |        | (St. Vincen) - 645084                                                                                                    |
|                                                                                                    | Your packaged products               |        | ind instant answers and useful<br>information at our SmartFAQ page.                                                                                                    |
| My tax-free cap<br>Total entitlement:                                                                                                    |                                      |        | Our Couston en en annu d'arg page<br>Our Couston en est en la contra la contra de la contra de la c |
| Total paid:<br>Claims scheduled for payment:<br>Left to claim:                                                                                                    |                                      |        | Email us                                                                                                    |
|                                                                                                    | View details                         |        | 1300 476 278                                                                                                    |
|                                                                                                    |                                      |        | f 🛩 in                                                                                                    |

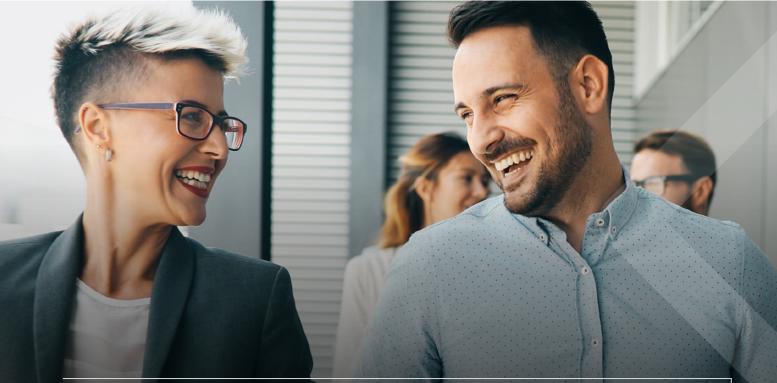

## > View your benefits

Click the benefit for more details and to access quick links to reports and online claims (if applicable).

| Image: market with the standing of the standing of                                                                                                    |  | Simartsalary                             |         |                                      |                 | Ac                           | ccount:<br>mployer:              | Cog out                                |
|----------------------------------------------------------------------------------------------------|--|------------------------------------------|---------|--------------------------------------|-----------------|------------------------------|----------------------------------|----------------------------------------|
| Left to claim   50.00   Last pay cycle deduction (21/12/2022)   Next pay cycle deduction (21/12/2022)     Next pay cycle deduction (21/12/2022)     Mytze-free cap   View schedules   View schedules   View transactions   Othange your deductions   Next regular payment   Total amount of tax-free cap left to claim: \$0.00   Solom   Total amount of tax-free cap left to claim: \$0.00   Solom ta new claim   Total amount of tax-free cap left to claim: \$0.00   Solom ta new claim   Solom ta new claim   Total of claims pad to date   Change your benefit   Left to claim   Left to claim   Total of claims pad to date   Change your benefit   Left to claim   Total of claims pad to date   Change your benefit   Left to claim   Total of claims pad to date   Change your benefit   Left to claim   Tax-free cap breakdown                                                                                                    |  | A 🛞 My benefits                          |         | 🧐 eClaims 🧧 🤗 My person              | al details      | PAQs                         | 🎯 Forms                          | \$ Rewards                             |
| Left to claim   \$0.00   Last pay cycle deduction (21/12/2022)   Next pay cycle deduction (21/12/2022)     Next pay cycle deduction (21/12/2022)     My tax-free cap   View schedules   View schedules   View schedules   View transactions   O   Schange your deductions   Next regular payment   Change your benefit   Left to claim   Tat-free cap benakdown     Total arount of tax-free cap left to claim: \$0.00     Schange your benefit     It at to cam     It at foe cap benakdown     Total arount of tax-free cap left to claim: \$0.00     Schodylard     It at anount of tax-free cap left to claim: \$0.00     Schodylard     It at foe cap benakdown     It at foe cap benakdown     It at foe cap benakdown     It at foe cap benakdown     It at foe cap benakdown     It at foe cap benakdown     It at foe cap benakdown     It at foe cap benakdown     It at foe cap benakdown     It at foe cap benakdown     It at foe cap benakdown     It at foe cap benakdown     It at foe cap benakdown     It at foe cap benakdown                                                                                                    |  | My tax-free cap                          |         |                                      |                 |                              |                                  | View my salary<br>packaging calculator |
| Last pay cycle deduction (21/12/2022)<br>Next pay cycle deduction (21/12/2022)<br>Next pay cycle deduction (21/12/2022)<br>Next pay cycle deduction (21/12/2022)<br>Next pay cycle deduction (21/12/2022)<br>Next pay cycle deduction (21/12/2022)<br>Next FBT year Next FBT year<br>Total amount of tax-free cap left to claim: \$0.00<br>50<br>Change your deductions<br>New regular payment<br>Change your deductions<br>Next regular payment<br>Change your benefit<br>Let to claim:<br>Total of claims pad to date<br>Change your benefit<br>Let to claim:<br>Total of claims pad to date<br>Total of claims pad to date<br>Total of claims pad to date<br>Change your benefit<br>Det to claim:<br>Total of claims pad to date<br>Total of claims pad to date<br>Total of claims pad t                                  |  |                                          |         |                                      |                 |                              |                                  |                                        |
| Next pay cycle deduction (21/12/2022)     My tax-free cap     Current FBT year     Next FBT year     Next FBT year     Next FBT year     Next regular payment     New regular payment     Total amount of tax-free cap left to claim: \$0.00     Solumit a new claim     Total amount of tax-free cap left to claim: \$0.00     Solumit a new claim     Total of claims paid to date     Total of claims paid to date     Total of claims paid to date     Total of claims payment     Total of claims payment     Total of claims paid to date     Total of claims payment     Total of claims payment     Total of claims payment     Total of claims payment     Total of claims payment     Total of claims payment     Tax-free cap breakdown     Tax-free cap breakdown     Tax-free cap breakdown     Tax-free cap breakdown     Tax-free cap breakdown     Tax-free cap breakdown     Tax-free cap breakdown     Tax-free cap breakdown     Tax-free cap breakdown     Tax-free cap breakdown     Tax-free cap breakdown     Tax-free cap breakdown     Tax-free cap breakdown <td></td> <td></td> <td>/2022)</td> <td></td> <td></td> <td></td> <td></td> <td></td>                                                                                                    |  |                                          | /2022)  |                                      |                 |                              |                                  |                                        |
| My tax-free cap       Current FBT year       Next FBT year       Contact Us         View schedules       Total amount of tax-free cap left to claim: \$0.00       So the the Smart FAQ         View transactions       50       Individual a new claim         Change your deductions       1       Total of claims pad to date       Contact Us         New regular payment       1       Total of claims pad to date       Contact Us         Make an online claim       1       Total of claims pad to date       Contact Us         Change your benefit       1       Left to claim       Contact Us         Inter free cap breakdown       Inter free cap breakdown       Inter free cap breakdown       Contact Us                                                                                                    |  |                                          | 2/2022) |                                      |                 |                              |                                  |                                        |
| View schedules       Total amount of tax-free cap left to claim: \$0.00       Change your deductions       So         View transactions       50       Total amount of claim: \$0.00       Find instant amount of tax-free cap left to claim: \$0.00         New regular payment       Total of claims paid to date       Change your deductions       Change your deductions         New regular payment       Total of claims paid to date       Change your deductions       Change your benefit         Change your benefit       Left to claim       Change your benefit       Left to claim         Change your benefit       Left to claim       Change your benefit       Schodtulord                                                                                                    |  | Inercial.                                |         |                                      |                 |                              |                                  |                                        |
| View transactions       \$0       fnd instart answers and useful information is our SmartHXQ page.         Change your deductions       >       Instart of claims paid to date       Or Cultome Service Centre is open Horday to Friday. Sam to be merely and to be merely and the claim.       Or Cultome Service Centre is open Horday to Friday. Sam to be merely and to be merely and to be merely and the claim.       Or Cultome Service Centre is open Horday to Friday. Sam to be merely and to be merely and the claim.       Or Cultome Service Centre is open Horday.       Or Cultome Service Centre is open Horday to Friday. Sam to be merely and the claim.         Change your benefit       In the to claim.       In the claim.       Image: Claims of the claim.       Image: Claims of the claim.         Change your benefit       In the to claim.       Image: Claims of the claim.       Image: Claims of the claim.       Image: Claims of the claim.         Claims of the claim.       Image: Claims of the claim.       Image: Claims of the claim.       Image: Claims of the claim.       Image: Claims of the claim.         Claims of the claim.       Image: Claims of the claim.       Image: Claims of the claim.       Image: Claims of the claim.       Image: Claims of the claim.         Claims of the claim.       Image: Claims of the claim.       Image: Claims of the claim.       Image: Claims of the claim.       Image: Claims of the claim.         Claims of the claim.       Image: Claims of the claim.       Image: Claims of the claim.       Image                                                                                                    |  | My tax-free cap                          | >       | Current FBT year                     |                 | Next FBT year                | Contact                          | Us                                     |
| Change your deductions ><br>Change your deductions ><br>New regular payment ><br>Change your benefit ><br>Change your benefit ><br>Change your bene |  | View schedules                           | >       | Total amount of tax-free cap left to | o claim: \$0.00 |                              | 202                              | Use the SmartFAQ                       |
| Change your deductions     >     Our Customer Service Centre is open<br>Monday to Friday, Sam to Spin<br>(AST).     Our Customer Service Centre is open<br>Monday to Friday, Sam to Spin<br>(AST).       Make an online claim     >     I Colarms scheduled for payment     Image your benefit       Change your benefit     >     I Left to claim     Image your benefit       Tax-free cap breaksdown     Image your benefit     >                                                                                                    |  | View transactions                        | >       | \$0                                  |                 | (ana.1.) 201                 |                                  |                                        |
| New regular payment     >     Total of claims goal to date     (AEST).       Make an online claim     >     Claims scheduled for payment     (AEST).       Change your benefit     >     Left to claim     (Claims scheduled for payment)       Tax free cap breakdown     >     (AEST).                                                                                                    |  | Change your deductions                   | >       |                                      |                 |                              | Our Custor                       | ner Service Centre is open             |
| Change your benefit > Left to claim Tax free cap breakdown Tax free cap breakdown Tax free                                                                                                    |  | New regular payment                      | >       | Total of claims paid to date         | 1445.1255       |                              | (AEST).                          | Friday, sam to spm                     |
| Change your benefit   Change your benefit  Tax-free cap breakdown  Claimed Scheduled                                                                                                    |  | Make an online claim                     | >       | Claims scheduled for payment         | (max) 314       |                              |                                  |                                        |
| Claimed Scheduled                                                                                                    |  | Change your benefit                      | >       | Left to claim                        | Dealer, J. Hole |                              | @                                | Email us                               |
| Claimed Scheduled                                                                                                    |  |                                          |         | Tax-free cap breakdown               |                 |                              | ~ @                              | 1300 476 278                           |
|                                                                                                    |  |                                          |         |                                      | Claimed         | Scheduled                    |                                  |                                        |
| Rent payments f y in                                                                                                    |  |                                          |         | Rent payments                        | (and 1.) 2018   | (and 1.) 2018                |                                  |                                        |
|                                                                                                    |  | Smartsalary Pty Ltd. All Rights Reserved |         |                                      | Cur             | tomer Service Charter   Webs | ite Terms of Use   Terms & Condi | tions   Privacy Policy   Site Map      |

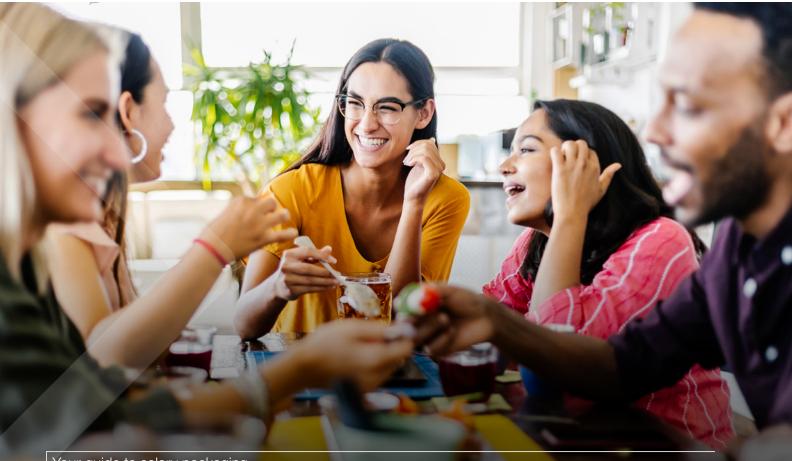

## > Add a benefit

- Ĩŧ
- Click 'Add benefit' for details on the benefits you can include in your salary packaging.
- Click 'Find out more' for further details and the supporting documents required. If you're ready to start, click 'Apply now'

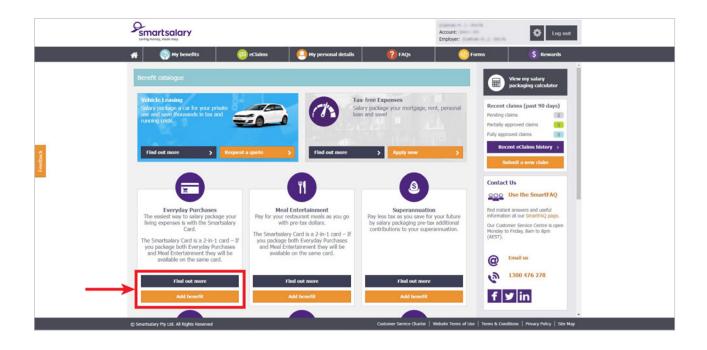

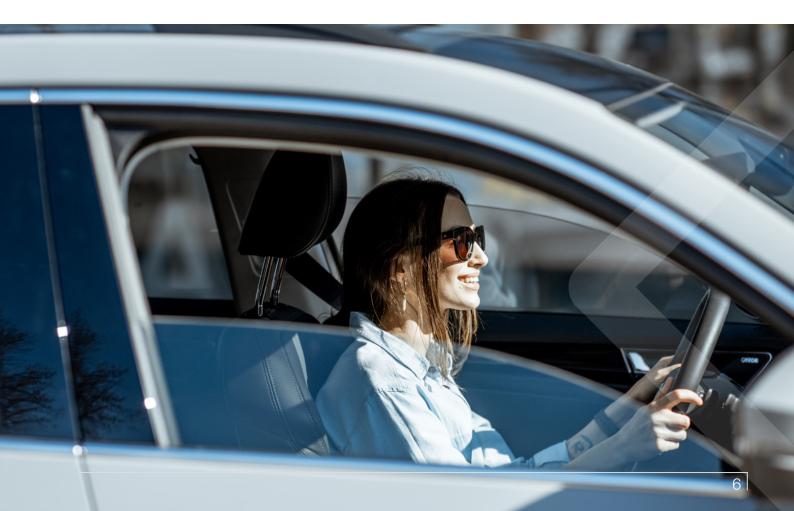

## > Updating your details

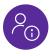

### If any of your salary packaging details have changed, it is important to update this information on your account.

View your current details by choosing one of the menu options on the left-hand side.

For example, to update your bank account details, select 'Reimbursement details'.

|         | serving merey, made easy                                                                            | <b>\</b>                                                                                    |                       | Account:<br>Employer: | tog out                                                                                                    |
|---------|----------------------------------------------------------------------------------------------------|---------------------------------------------------------------------------------------------|-----------------------|-----------------------|----------------------------------------------------------------------------------------------------|
| 1       | 👫 🌍 My benefits 🛛 🌔                                                                                 | 🚳 eClaims 🤤 My personal details                                                             | FAQS                  | 🎯 Forms               | \$ Rewards                                                                                                    |
|         | Change personal details                                                                             |                                                                                             |                       |                       | View my salary<br>packaging calculator                                                                                                    |
| (rethus | Contact details<br>Address<br>Reimbursement details<br>Payroil details<br>Communication preferences | Tible * First name Last name Gender * Date of birth * TFN Cancel * Denotes mandatory field. | Mos<br>Female<br>Suvc | <b>&gt;</b>           | Recent claims (past 90 days)<br>Handing claims<br>Pully approved claims<br>Pully approved claims<br>Pully approved claims<br>Pully approved claims<br>Recent ecclaims history<br>Recent ecclaims history<br>Recent ecclaims history<br>Recent ecclaims history<br>Recent ecclaims history<br>Recent ecclaims history<br>Recent ecclaims history<br>Recent ecclaims history<br>Recent ecclaims history<br>Recent ecclaims history<br>Recent ecclaims history<br>Recent ecclaims history<br>Recent ecclaims<br>Recent ecclaims<br>Recent |
|         | '' Smartsalary Phy Ltd. All Robts Reserved                                                          |                                                                                             |                       |                       | f 🕑 in                                                                                                    |

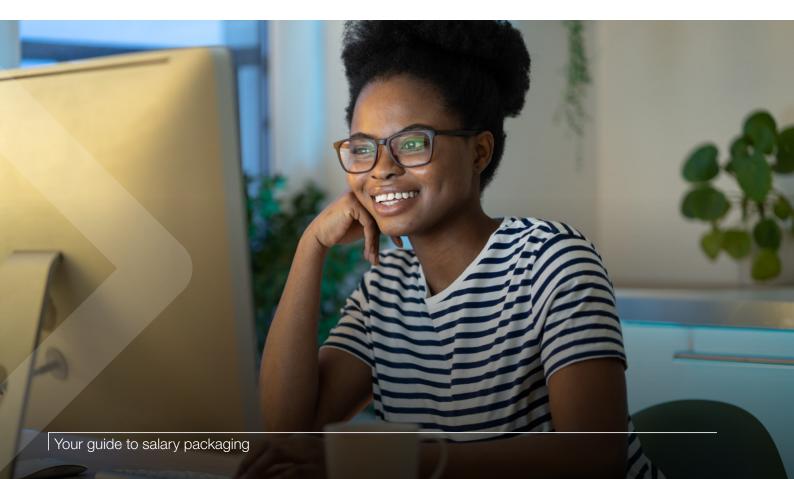

## > Submitting a claim

ŗ

The quickest way to submit a claim or provide documents or receipts so a balance for an existing benefit can be paid out to you is via E-claims. Here you can also track and view previously submitted claims.

|          | Smartsalary                                                                                                    | -                                                                    | Account:<br>Employer:                       | 🔅 Log out                                                                                                    |  |  |
|----------|----------------------------------------------------------------------------------------------------|----------------------------------------------------------------------|---------------------------------------------|----------------------------------------------------------------------------------------------------|--|--|
|          | 🚓 🥘 My benefits 🧐 eClaims                                                                                                    | S My personal details                                                | 👔 FAQS 🛛 🎯 F4                               | orms S Rewards                                                                                                    |  |  |
| leethast | Activity summary  Activity summary  Available reimbursement balance  \$0.00  Spendable balance  \$0.00  Portion of salary currently being packaged  Update percentage | Deductions                                                           |                                             | View my salary<br>packaging calculator<br>Recent claims (past 90 days)<br>Pending claims 0<br>Partally approved claims 0<br>Full approved claims 0<br>Recent cclaims history ><br>Submit a new claim |  |  |
|          | View report                                                                                                    | (Last 90 days)                                                       |                                             | Contact Us                                                                                                    |  |  |
|          | Your                                                                                                    | find instant answers and useful information at our smart/FAQ ease.   |                                             |                                                                                                    |  |  |
|          | My tax-free cap                                                                                                    | Our Customer Service Centre is open<br>Monday to Friday, Barn to 8pm |                                             |                                                                                                    |  |  |
|          | Total entitlement:                                                                                                    | Total entitlement:                                                   |                                             |                                                                                                    |  |  |
|          | Total paid:<br>Claims scheduled for payment:<br>Left to claim:                                                                                                    |                                                                      |                                             | Email us     1300 476 278                                                                                                    |  |  |
|          |                                                                                                    | View details                                                         |                                             | <b>C</b>                                                                                                    |  |  |
|          |                                                                                                    |                                                                      |                                             | f y in                                                                                                    |  |  |
|          | © Smartsalary Pty Ltd. All Rights Reserved                                                                                                    | Custo                                                                | omer Service Charter   Website Terms of Use | Terms & Conditions   Privacy Policy   Site Map                                                                                                    |  |  |

• In the E-claims menu, select either 'Submit new claim' or 'Track my claim'.

- To submit a new claim or provide updated documents for an existing benefit, select the benefit and the
  expense type. Enter the dates and amounts of all transactions you are including (you can submit multiple
  receipts/files in the same claim), then upload your receipts. (You can upload up to 10 megabytes (MB) and
  the following formats are accepted: PDF, JPEG/JPG, BMP, TIF/TIFF, PNG or GIF).
- Check that your bank account details are correct as this is where the payment(s) will be made.
- Accept the declaration and submit your claim.

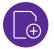

#### Uploading supporting documents

Providing supporting documents and keeping them up to date is important to keep your salary packaging payments going. For some of the most popular salary packaging benefits such as mortgage and rent, you only need to provide the documents once. For other that are claimable under the tax-free cap or entertainment expenses, you'll need to submit a claim, along with receipts, for reimbursement.

Follow the instructions on "Submitting a claim" to do this.

## > Changing your deductions

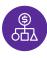

To change your deductions, follow the steps below

- Choose the benefit you want to change from your account dashboard and click 'View details'.
- Click 'Change your deductions' from the left-hand menu to change the per pay amount, the total amount, or the number of pays you'd like to package over, then click 'Submit'.

| You have \$8259.14 left to                          | o claim on your tax-  | free cap for the current FBT       | year.       |
|-----------------------------------------------------|-----------------------|------------------------------------|-------------|
| When would you like to s<br>packaging this benefit? | start salary          | Number of deductions t<br>benefit? | o pay your  |
| 19/12/2019                                          | ~                     | 8                                  | ~           |
| Enter how much you wou<br>amount' this FBT year.    | uld like to package e | ither as a 'per pay amount'        | or a 'total |
|                                                     | nt                    | Total amount                       | or a 'total |
| amount' this FBT year.                              | nt                    |                                    | or a 'total |

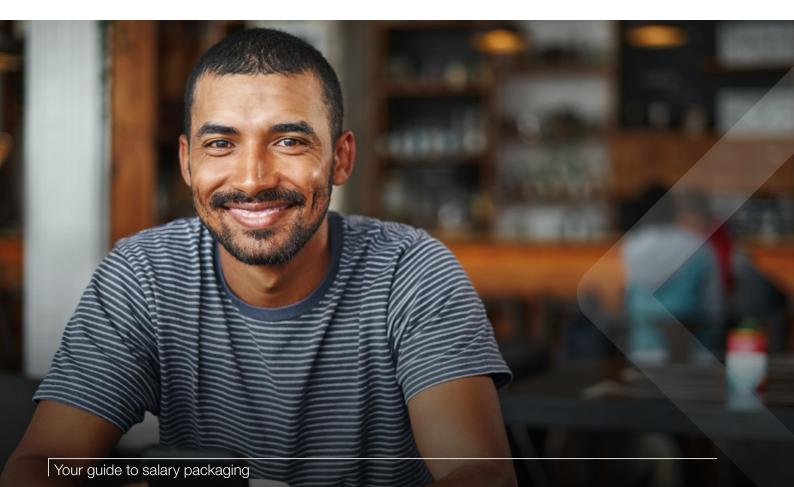

# > Changing your superannuation contributions

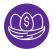

To change your super contributions, follow the steps below

• Select 'View details' under the superannuation banner on your account dashboard or from the 'My Benefits' menu.

|               | Smartsalary                                                                                                    |                        |                                                                          | Account:<br>Employer:                                                                      | 🗘 Log out                                             |
|---------------|----------------------------------------------------------------------------------------------------|------------------------|--------------------------------------------------------------------------|--------------------------------------------------------------------------------------------|-------------------------------------------------------|
|               | A 🚱 My benefits 🥝 eClaims                                                                                                    | 🤒 My personal details  | PAQs                                                                     | 🞯 Forms                                                                                    | 💲 Rewards                                             |
| Teetbask      | Activity summary Available reimbursement balance  \$0.00 Spendable balance \$0.00 Portion of salary currently being packaged 100% Update percentage Deductions Payments (Last 90 days) Your packaged products |                        |                                                                          | Recent cl<br>Pending da<br>Partially approv<br>Fully approv<br>Recent<br>Subb<br>Contact L | oroved claims 2 int eClaims history > mit a new claim |
|               | My tax-free cap                                                                                                    |                        | information at our SmartFAQ page.<br>Our Customer Service Centre is open | er Service Centre is open                                                                  |                                                       |
|               | Total entitlement:                                                                                                    | Monday to F<br>(AEST). | Friday, 8am to 8pm                                                       |                                                                                            |                                                       |
|               | Total paid:<br>Claims scheduled for payment:                                                                                                    |                        | W                                                                        | mail us                                                                                    |                                                       |
| $\rightarrow$ |                                                                                                    | View details           | <b>C</b> .                                                               | 300 476 278                                                                                |                                                       |
|               |                                                                                                    |                        |                                                                          | fy                                                                                         | 7 in                                                  |
|               | (D Smartsalary Pty Ltd. All Rights Reserved                                                                                                    |                        | Customer Service Charter                                                 | Website Terms of Use   Terms & Condition                                                   | ions   Privacy Policy   Site Man                      |

- Then make the changes you need (cancel your contributions or change the per-pay amount).
- Confirm the changes by clicking 'Submit'.

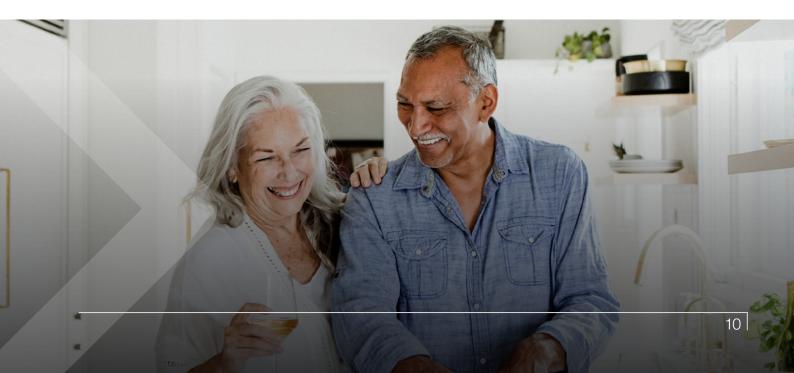

# > Changing or managing your vehicle budgets

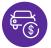

Just follow the below steps to manage and increase your vehicles budgets directly via the Smartsalary website.

• Select 'View vehicle details' under the Novated leasing overview banner on your account dashboard or from the 'My benefits' menu.

| Novated leasing overview (for vehicle ) |                        |                        |
|-----------------------------------------|------------------------|------------------------|
| Vehicle                                 | Last odometer reading: | 1 View vehicle details |
| ~                                       | 34,958km               |                        |

• Select 'Manage my budgets' on the vehicle expense you wish to increase. You'll also see options to view other details and products for your vehicle.

| anage my budgets       |   |             |                |                          |
|------------------------|---|-------------|----------------|--------------------------|
| ehicle :               | ~ | Filter by : | Last 12 months | ~                        |
| Manage my budgets      | > | Fuel        |                | Manage budget 2          |
| My leasing details     | > |             |                | \$2,958.21 of \$2,499.00 |
| View full transactions | > |             |                |                          |
| Fuel cards             | > |             | View Transacti | ons                      |
| Days unavailable       | > | Maintenance |                | Manage budget >          |
| My products            | > |             |                | \$0.00 of \$340.44       |
| Add new products       | > |             |                |                          |
| My odometer reading    | > |             | View Transacti | ons                      |

- Enter the new annual budget amount (the reduction of vehicle budgets cannot be done online).
- Confirm the changes by clicking 'Submit'.

## > Downloading forms

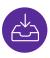

Some benefits and account changes require a form to be manually completed such as nominating a Third-Party authorisation.

• Select 'Forms' from the top menu and click the download icon 📩 to save the form to your device.

|      | Smartsalary                                                                                                    | Account: Conjourner to the temporer                                                           |
|------|----------------------------------------------------------------------------------------------------|-----------------------------------------------------------------------------------------------|
|      | results and the contract and the contract and the contrac | 🕐 FAQs 💿 Forms 💲 Rewards                                                                      |
|      | Forms                                                                                                    | View my salary<br>packaging calculator                                                        |
|      | Benefit forms                                                                                                    | Recent claims (past 90 days)                                                                  |
|      | Associate Lease Application Form                                                                                                    | Pending claims 0                                                                              |
|      | Credit Card / General Expenses Claim Form                                                                                                    | Details > Partially approved claims 0                                                         |
|      | Credit Card-Living Expenses Claim Form (St. Vincent's Outreach Service Bathurst or Lourdes Hospital Du                                                                                                    |                                                                                               |
|      | Development Travel Claim Form                                                                                                    | Recent eClaims history >                                                                      |
| pad  | Financial/Taxation Advice Claim Form                                                                                                    | *                                                                                             |
| Feed | Income Protection Insurance Claim Form                                                                                                    | Submit a new claim                                                                            |
|      | Membership Fees and Subscriptions Claim Form                                                                                                    | L Contact Us                                                                                  |
|      | Mortgage-Rent Claim Form                                                                                                    | <u>*</u>                                                                                      |
|      | Mortgage-Rent Claim Form (St. Vincent's Outreach Service Bathurst or Lourdes Hospital Dubbo only)                                                                                                    | Use the SmartFAQ                                                                              |
|      | Novated Lease Application Form                                                                                                    | find instant answers and useful                                                               |
|      | Self Education Claim Form                                                                                                    | information at our SmartFAQ page.                                                             |
|      | Smartsalary Benefit Card Application Form                                                                                                    | Our Customer Service Centre is open<br>Monday to Friday, Sam to Spm                           |
|      | Smartsalary Benefit Card Application Form                                                                                                    | (AEST).                                                                                       |
|      | Superannuation (Commercial Fund) Claim Form                                                                                                    | <u>*</u>                                                                                      |
|      | Superannuation (Self Managed Fund) Claim Form                                                                                                    | 📩 @ Email us                                                                                  |
|      | Salary packaging application forms                                                                                                    | 1300 476 278                                                                                  |
|      | Salary Packaging Application Form                                                                                                    | ± `                                                                                           |
|      | Salary Packaging Application Form                                                                                                    | 📥 🕈 У in                                                                                      |
|      | Salary Packaging Application Form (St. Vincent's Outreach Service Bathurst or Lourdes Hospital Dubbo of                                                                                                    |                                                                                               |
|      | Salary Packaging Application Form - CHCS Casual Staff                                                                                                    | *                                                                                             |
|      | © Smartsalary Pty Ltd. All Rights Reserved Cust                                                                                                    | tomer Service Charter   Website Terms of Use   Terms & Conditions   Privacy Policy   Site Map |

• Print and complete your form and send it back to us.

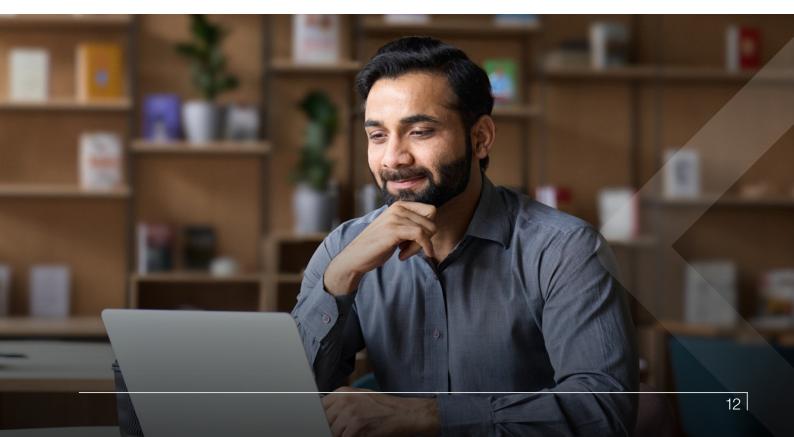

## > Salary packaging reports

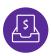

Salary packaging reports are available from the account dashboard under 'Activity summary'.

• Simply select 'View report'.

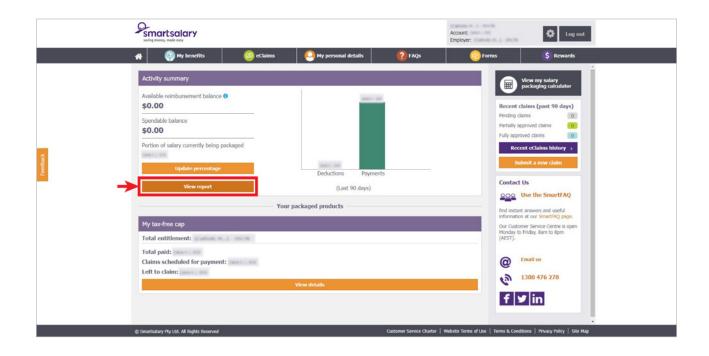

• You can filter your deductions by date and/or benefit. You can also download and print your salary packaging transactions or Confirmation Report.

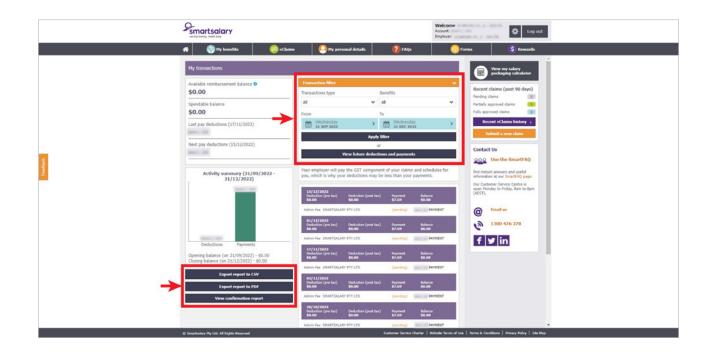

### Need help?

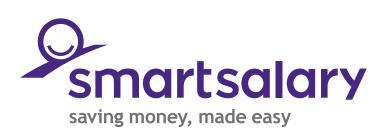

>

To learn more about salary packaging visit us online or call:

smartsalary.com.au 1300 476 278